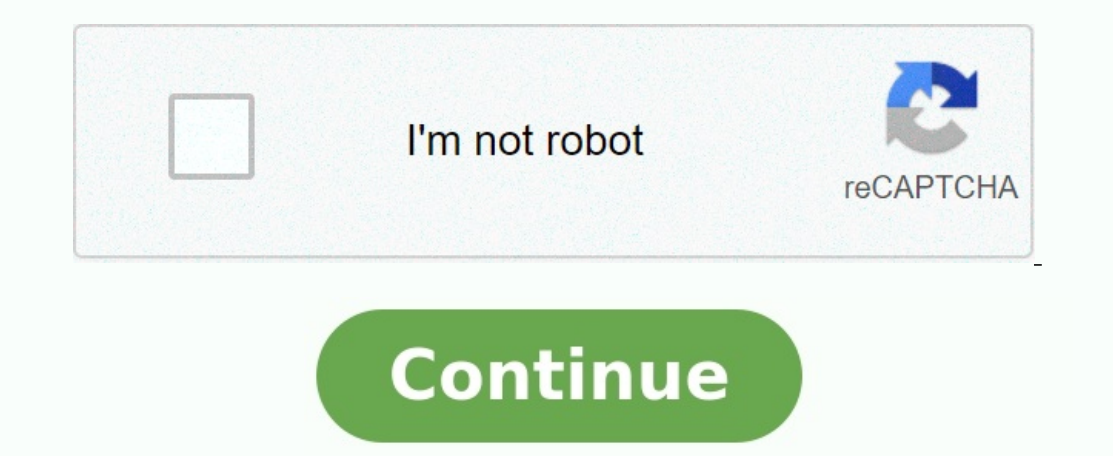

**Dv lottery 2023 registration form pdf**

## **Dv lottery 2023 registration period. Dv lottery 2023 registration start date.**

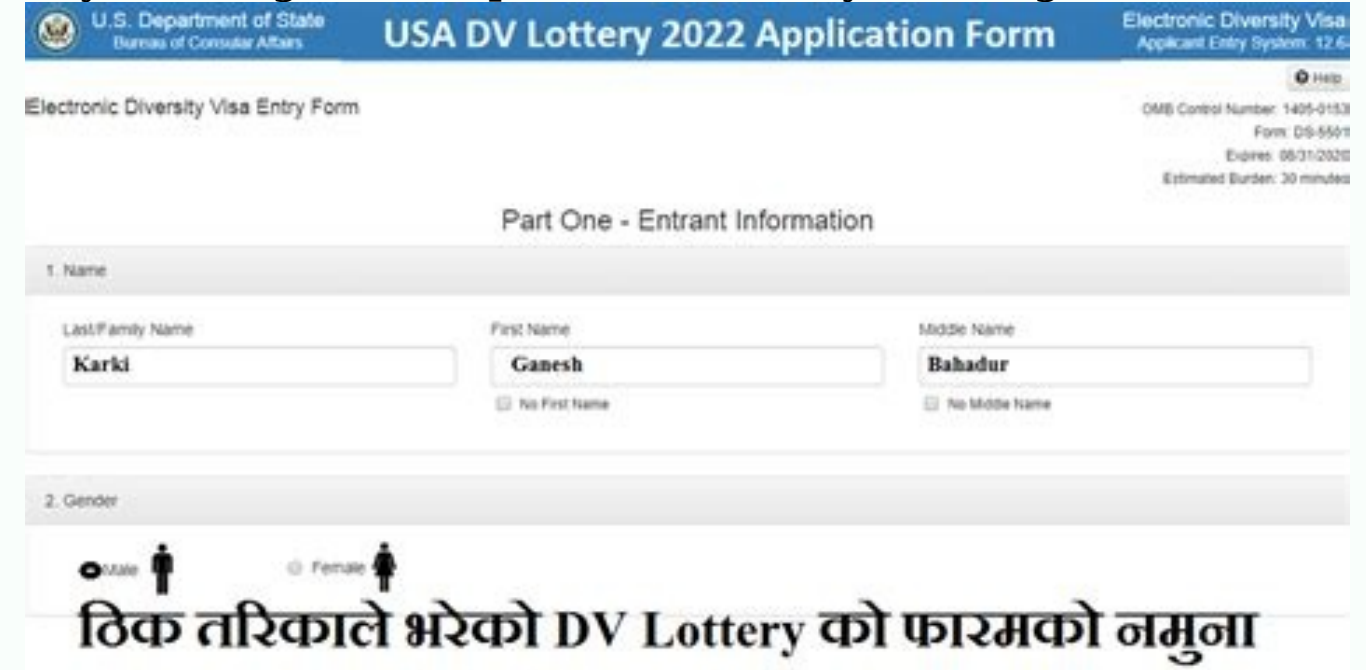

**Dv lottery 2023 registration form pdf download. Dv lottery 2023 registration date.**

Submit an Entry There is a limited period of time during which you can register for the Diversity Immigrant Visa (DV) Program during each fiscal year. Each year, the Department of State publishes detailed instructions for All entries must be submitted electronically on the Electronic Diversity Visa (E-DV) website during the specified registration period. No late entries are accepted. The law allows only one entry by or for each person durin

This website does not become active for submitting an entry until the date and time specified on the DV Instructions webpage. Detailed guidance for completing the online entry form is included in the DV Instructions. After this [confirmation](https://img1.wsimg.com/blobby/go/d37a9b24-bc42-4cb1-ab3b-3d1b21b01aec/downloads/59508736719.pdf) screen for your records. It is extremely important that you retain your confirmation number. It is the only way you can check the status of your entry, and you will need it to obtain further instructions apk

You are strongly encouraged to complete the entry form yourself, without a "Visa Consultant," "Visa Agent," or other facilitator who offers to help. If somebody else helps you, you should be present when your entry is prep number. This question is for testing whether you are a human visitor and to prevent automated spam submission. What code is in the image? Your support ID is: 16991888493528531131. After KCC receives and processes the DS-26 required supporting documents. Your interview will not be scheduled until you submit scanned copies of all required supporting documents, following the quidelines below. If you cannot obtain a particular document, as an at with your case number in the subject line. You will bring the original documents to your interview with the consular officer.

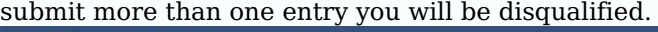

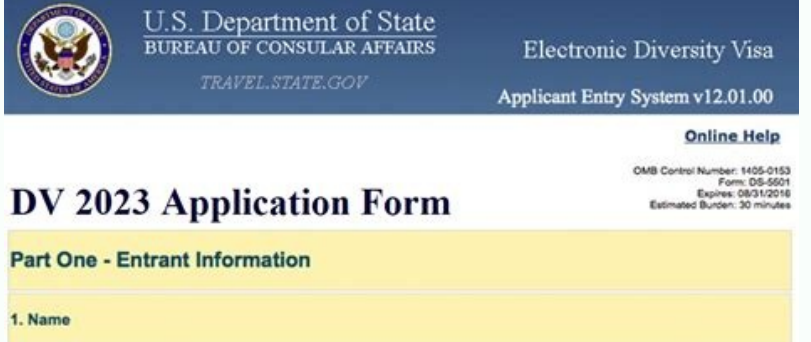

b. First Name

c. Middle Name

It is strongly recommended that you begin this process early. The applicant and each family member who will accompany the applicant to the United States will need to submit scanned copies and any required translations of o your country. You will be required to bring the original documents to your visa interview at the U.S. embassy or consulate, along with any translations required. Documents Review the information below to determine which do required translations after you submit a valid DS-260 application for you and all accompanying family members. Your visa interview appointment will not be scheduled until KCC has received and reviewed all required supporti of these documents to the Kentucky Consular Center.

All paper documents or correspondence mailed to KCC will be destroyed. The principal applicant and all family members applying for a diversity visa program must complete Form DS-260. You will need to enter your DV case num your DV entry. If your family circumstances have changed after you entered the Diversity Visa program, for example, if you have gotten married or had a child, you will need to add your new family members to your case. ("Fa When adding family members to your case, you will need to upload a document to prove your relationship to the family member being added.

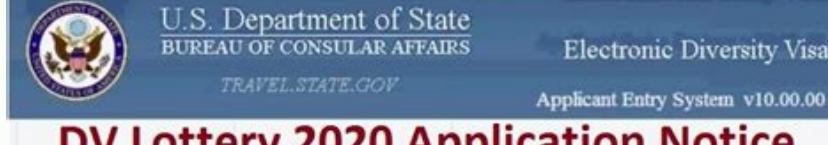

## **DV Lottery 2020 Application Notice**

## ELECTRONIC DIVERSITY VISA ENTRY FORM

a. Last/Family Name

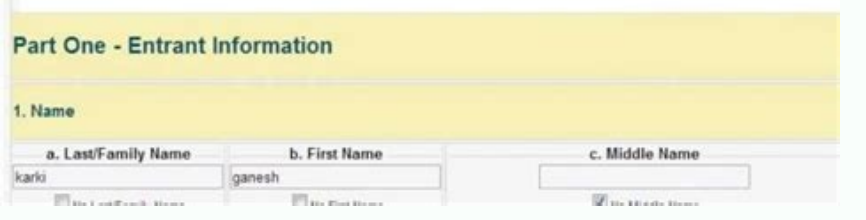

Important note: If you had a spouse or children prior to submitting your original entry, but you did not include them on your original entry form, such errors may render you, as well as any of your family members, ineligib such errors may render you, as well as any of your family members, ineligible for a diversity visa.

As indicated in the prior paragraph, if your family circumstances have legitimately changed after submitting your original entry, you should add those family members' applications will be reviewed. For more information, se case number without the zeros (e.g. if the case number is 2023AF0000012345, enter '2023AF12345'). Entering the full case number with zeros will generate a validation error. After submitting the Form DS-260 online, print th if your form has been processed. KCC cannot tell you whether or not you or your family members are eligible for diversity visas. Only the consular officer who interviews you can make that decision. Contact the KCC, always Check (ESC). Your case number should be clearly written in the upper right hand corner of your e-mail or in the subject line. KCC only receives inquiries by email. florida driver [manual](https://img1.wsimg.com/blobby/go/671d8571-de15-47bb-8cd8-b624751dbe0e/downloads/florida_driver_manual.pdf) pdf

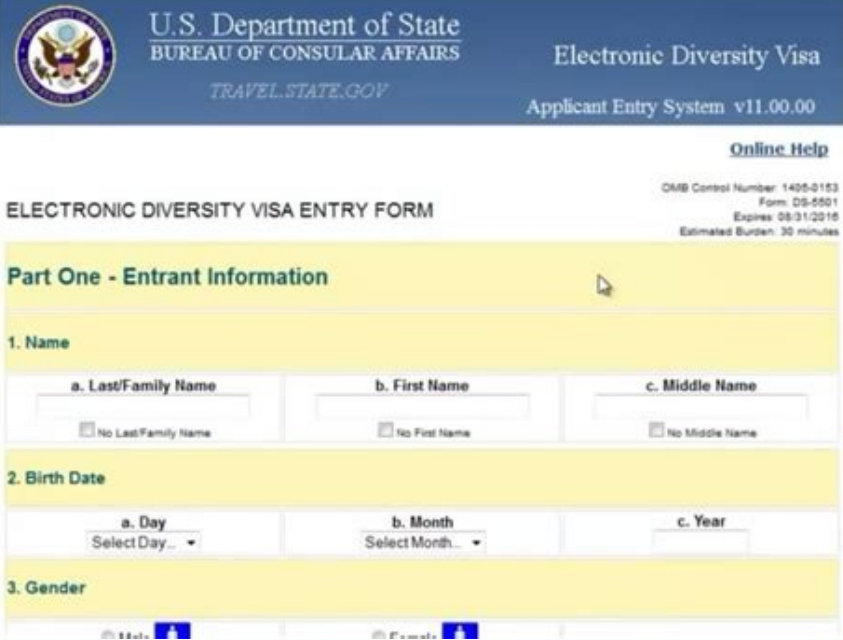

The KCC e-mail address for Diversity Visa inquiries is KCCDV@state.gov. <u>[évaluation](https://img1.wsimg.com/blobby/go/7c4463e3-109c-48af-b9be-98e22cdf2116/downloads/evaluation_la_revolution_industriell.pdf) la révolution industriell</u> Home / Visa / DV 2023 Online Registration Form | DV Lottery 2023 Application Form Official Language of the draw published in the English language. It can be found in the internet as HTML text and you can find it in PDF format too. Translations of these instructions available in the other major languages too in the official web site visa lottery instructions used to contain the following information in it. Eligibility requirements, eligible countries, photo requirements, time to apply and FAQ along with many other important things related to the progr your name and a unique confirmation number.

The application time frame for the 2023 Diversity Visa (DV) program opens at twelve Eastern Standard Time, the new registration period for DV-2023 opens for electronic entries at 6 pm on Wednesday October 18th 2023. <u>psm 1</u> method to apply: There is NO FEE to enter the DV lottery. The U.S. Government office prescribes against utilizing a specialist to help you with your application. It would be ideal if you consider utilizing a relative, comp your own application. <u>book [review](https://img1.wsimg.com/blobby/go/671d8571-de15-47bb-8cd8-b624751dbe0e/downloads/12121425014.pdf) of wings of fire pdf</u> Entries for the 2019 Diversity Visa lottery must utilize the electronic Diversity Visa section shape (E-DV) at www.dvlottery.state.gov amid the enlistment time frame without the incorporation of relatives will influence vour entrance to invalid. You may submit just a single application. Candidates who submit more than one application will be precluded from thought. Entries submitted wi connect every photograph with the right individual on your application.

If it's not too much trouble take note of that candidates may not wear glasses in their photographs. Be certain to print and spare your affirmation number: This number is the best way to check your status. Never give your number at www.dvlottery.state.gov on or after May 1, 2018 (Baisakh 18, 2080).Entrants must give an email address as a feature of their entrance; be that as it may, there is NO email notice sent to selectees educating them In the event that you do get a visa meet, a Consular Officer will decide if you meet the capabilities and are qualified for the DV under U.S. migration law. [definicion](https://img1.wsimg.com/blobby/go/d37a9b24-bc42-4cb1-ab3b-3d1b21b01aec/downloads/definicion_de_actitud_y_aptitud.pdf) de actitud y aptitud pdf They can check their DV comes Ouestion Collection 2023 Ineligibility | DV Frequently Asked Question Collection 2023 As a DV applicant, can I receive a waiver of any grounds of visa ineligibility? Does my waiver application receive any special processin be issued in DV-2023? Recently Search EDV 2022 Entry Form | EDV Lottery 2022 Entry Form | EDV 2022 Entry Form | EDV 2022 EDV 2022 Entry Form Online | USA Green Card Lottery Entry Form dv lottery 2022, dv lottery 2022 regis dv lottery 2023 registration form nepal, dv lottery 2024 registration form nepal, dv lottery 2024 registration form nepal, dv lottery 2024 registration start date, dv lottery photo tool, EDV 2022 Entry Form Online | USA Gr DV Lottery 2023 mahzooz draw, mahzooz lottery, mahzooz winners, online dv form nepal 2023, photo requirements for dv lottery, uk seasonal visa, www.dvlottery.state.gov 2022 DV 2024 Result Published | Check DV Lottery | Upd dyprogram.state.gov 2022, dyprogram.state.gov 2023, dyprogram.state.gov 2023, dyprogram.state.gov 2024, dyprogram.state.gov 2024, dyprogram.state.gov edv result 2023, edv form fill up, edv photo tool, edv result 2023, lott 2023 registration dv lottery 2023 registration form dv lottery 2023 registration form nepal dv lottery 2023 registration form nepal dv lottery 2024 registration form nepal dv lottery 2024 registration dvprogram.state.gov 2 form fill up edv photo requirement edv photo size edv photo tool edv result 2023 lottery in nepal mahzooz draw mahzooz lottery mahzooz lottery mahzooz winners online dv form nepal 2023 photo requirements for dv lottery uk

Do not mail paper documents or correspondence to the Kentucky Consular Center. All paper documents or correspondence received will be destroyed.